### Algoritmos e Programação de Computadores

Instituto de Computação

UNICAMP

<span id="page-0-0"></span>Segundo Semestre de 2013

#### Roteiro

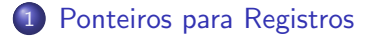

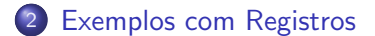

- $\bullet$  Ao criarmos uma variável do tipo struct, esta é armazenada na memória como qualquer outra variável e, portanto, possui um endereço.
- $\circ$  É possível então criar um ponteiro para uma variável de um tipo struct.

```
#include <stdio.h>
struct Coordenada {
 float x;
  float y;
};
typedef struct Coordenada Coordenada;
int main() {
  Coordenada c1, c2, *c3;
  c3 = &c1;...
```
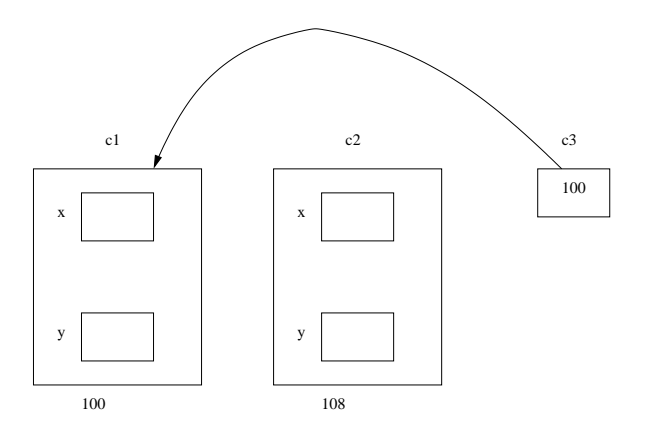

```
#include <stdio.h>
struct Coordenada {
  float x;
 float y;
\ddot{\ }:
typedef struct Coordenada Coordenada;
int main() {
  Coordenada c1, c2, *c3;
  c3 = &c1:
  c1.x = -1;c1.y = -1.5;
  c2.x = 2.5;c2.y = -5;*c3 = c2;printf("Coordenadas de c1: (\sqrt[6]{0.2f}, \sqrt[6]{0.2f})\n\pi, c1.x, c1.y);return 0;
}
O que será impresso pelo programa?
Coordenadas de c1: (2.50, -5.00)
```
 $\bullet$  Para se ter acesso aos campos de uma variável struct via um ponteiro, podemos utilizar o operador '\*' juntamente com o operador '.', como usualmente:

```
Coordenada c1, *c3;
c3 = &c1;(*c3). x = 1.5;
(*c3).y = 1.5;
```
• Em C, também podemos usar o operador ->, que também é usado para ter acesso aos campos de uma estrutura via um ponteiro. Podemos obter o mesmo resultado do exemplo anterior:

```
Coordenada c1, *c3;
c3 = &c1:
c3->x = 1.5:
c3 - y = 1.5;
```
- Resumindo: para ter acesso aos campos de estruturas via ponteiros, podemos usar um destas duas formas:
	- ▶ ponteiroEstrutura->campo
	- ▶ (\*ponteiroEstrutura).campo

```
#include <stdio.h>
struct Coordenada {
  float x;
  float y;
};
typedef struct Coordenada Coordenada;
int main() {
  Coordenada c1, c2, *c3, *c4;
  c3 = \&c1;c4 = \&c2;c1.x = -1;c1. y = -1.5;
  c2.x = 2.5;c2. y = -5;
```
...

...  $(*c3)$ .  $x = 1.5$ ;  $(*c3)$ .  $y = 1.5$ ;  $c4->x = -1$ ;  $c4 - y = -1$ ;

printf("Coordenadas de c1:  $(\sqrt{0.2f}, \sqrt{0.2f})\n$ ", c1.x, c1.y); printf("Coordenadas de c2:  $(\%0.2f, \%0.2f)\n$ ", c2.x, c2.y);

return 0; }

O que será impresso por este programa?

```
Coordenadas de c1: (1.50, 1.50)
Coordenadas de c2: (-1.00, -1.00)
```
- Vamos criar uma pequena aplicação para manter um cadastro de frutas com as seguintes informações:
	- ▶ Nome, peso médio, número médio de calorias.
- Além disso, nosso programa deverá ter opções para incluir/excluir uma fruta do cadastro.
- Usaremos a seguinte estrutura para representar uma fruta:

```
struct Fruta {
  char nome[80];
  double peso;
  double calorias;
  short int emUso;
};
typedef struct Fruta Fruta;
```
- <span id="page-8-0"></span>Usaremos um vetor para armazenar um cadastro de frutas.
	- ▶ O campo emUso de Fruta servirá para indicar se no vetor uma determinada posição está em uso (1) ou não (0).

Vamos criar as seguinte funções:

- void cadastraFruta(Fruta \*f); Cadastra uma fruta.
- void imprimeFruta(Fruta f); Imprime os dados de uma dada fruta.
- void imprimeFrutas(Fruta vet[], int tam); Imprime dados de um cadastro inteiro de frutas.
- **o** int insereFruta(Fruta vet[], int tam, Fruta f); Insere uma nova fruta no cadastro, se houver espaço.
- int removeFruta(Fruta vet[], int tam, char nome[]); Dado o nome, remove a fruta, se ela estiver cadastrada.
- void inicializaCadastro(Fruta vet[], int tam); Inicializa o vetor usado para armazenar as frutas.

```
void cadastraFruta(Fruta *f) {
 printf("----- Cadastrando Fruta -----\n");
 printf("Digite o nome da fruta: ");
  setbuf(stdin, 0);
 fgets(f->nome, 80, stdin);
 printf("Digite o peso medio da fruta: ");
  scanf("%1f", & (f->peso));printf("Digite a quantidade de calorias da fruta: ");
 scanf("%lf", &(f->calorias));
}
```

```
void imprimeFruta(Fruta f) {
  print('----Imprimindo Fruta ----\n'n');printf("Nome: %s\n", f.nome);
  printf("Peso medio: %f\n", f.peso);
 printf("Calorias: %f\n", f.calorias);
}
void imprimeFrutas(Fruta vet[], int tam) {
  int i;
 for(i = 0; i < tam; i++)
   /* se a posicao i estiver em uso, imprime a fruta */if (vet[i].emUso)
      imprimeFruta(vet[i]);
}
```
Note o uso do campo emUso na função imprimeFrutas.

```
int insereFruta(Fruta vet[], int tam, Fruta f) {
  int i;
 for (i = 0; i < \tan; i++)/* se a posicao i estiver vaga... */
    if (vet[i].emUso == 0) {
      vet[i] = f:
      vet[i].emUso = 1; /* ... a posicao i passa a estar em uso */return 1; /* fruta inserida com sucesso */
    }
 return 0; /* nao foi possivel inserir a fruta */
}
```
Note, novamente, o uso do campo emUso nesta função.

```
int removeFruta(Fruta vet[], int tam, char nome[]) {
  int i;
 for (i = 0; i < \tan; i++)/* se achou a fruta no cadastro... */
    if ((vet[i].emUso) &&
        (strcmp(vet[i].none, nome) == 0)) {
      vet[i].emUso = 0; /* ... remove a fruta do cadastro */return 1; /* fruta removida com sucesso */
    }
 return 0; /* nao foi possivel remover a fruta */
}
```
Note, novamente, o uso do campo emUso nesta função.

```
void inicializaCadastro(Fruta vet[], int tam) {
  int i;
```

```
for(i = 0; i < \tan; i^{++})
    vet[i].emUso = 0; /* inicialmente todas as posicoes estao vagas */
}
```
#### Exercícios

- $\bullet$  Implemente uma função como o seguinte protótipo: int buscaFruta(Fruta vet[], int tam, char nome[]); Sua função deve verificar se existe um fruta cadastrada com o nome dado. Se existir, deve retornar o índice da fruta no vetor. Caso  $contrário$ . deve retornar  $-1$ .
- $\bullet$  Altere a função insereFruta previamente definida de tal forma a garantir que nunca existam duas frutas cadastradas com o mesmo nome.